# **響應ICOM 518 國際串聯 文化版圖 特色標記 館舍註冊說明**

# **館舍註冊流程**

#### **1.申請帳號密碼**

- **進入連結:** <https://openagenda.com/signin>
- **選擇註冊鈕:** [https://openagenda.com/signup?la](https://openagenda.com/signup?lang=en) ng=en
- **填妥館舍基本資料(填入英文)**

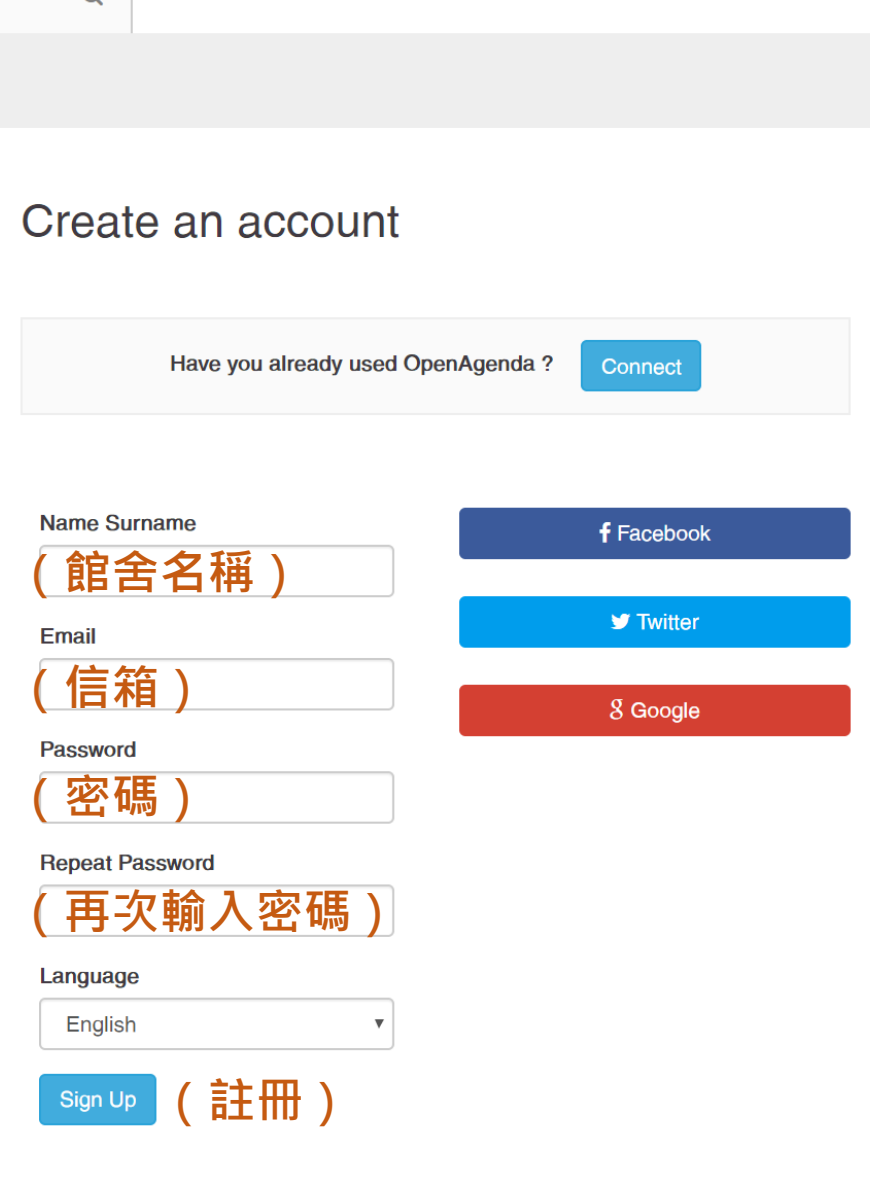

 $\Omega$ 

By creating an account you agree to the Terms of Use and to the Privacy Policy.

## **2.註冊完成即可登入**

- 填妥聯絡人基本資料後送出
- •將立即收到帳號認證信於註冊Email
- •請確認帳號密碼後,即可順利登入
- **連結入口:**<https://openagenda.com/signin>

**館舍展覽訊息、活動刊登**

## **1.登入編輯館舍資訊**

• 1-1進入ICOM 國際 博物館日Agenda頁 面。連結入口: https://openagenda. [com/jim2019?lang=](https://openagenda.com/jim2019?lang=en) en

• 點選Add an event加 入活動內容

**O**openagenda

Search

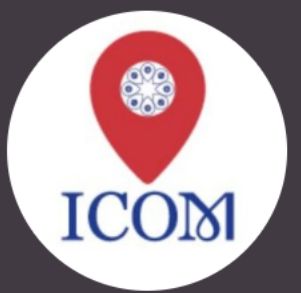

#### International Museum Day | Journée Internationale des Musées | Día Internacional de los Museos

Museums as Cultural Hubs: The Future of Tradition Musées, plateformes culturelles: l'avenir de la tradition Museos como ejes culturales: El futuro de la tradición

 $\Omega$ 

http://imd.icom.museum/interactive.map/

 $\leq$  Fxport  $\blacksquare$  Contact

+ Add an event

**Chinese Association of Museums** 

64 upcoming events - Include passed events

☆

in 2 days

## **1.登入編輯館舍資訊**

- 1-2 編輯Member form
- 點選新增活動,可編輯館舍基 本資料

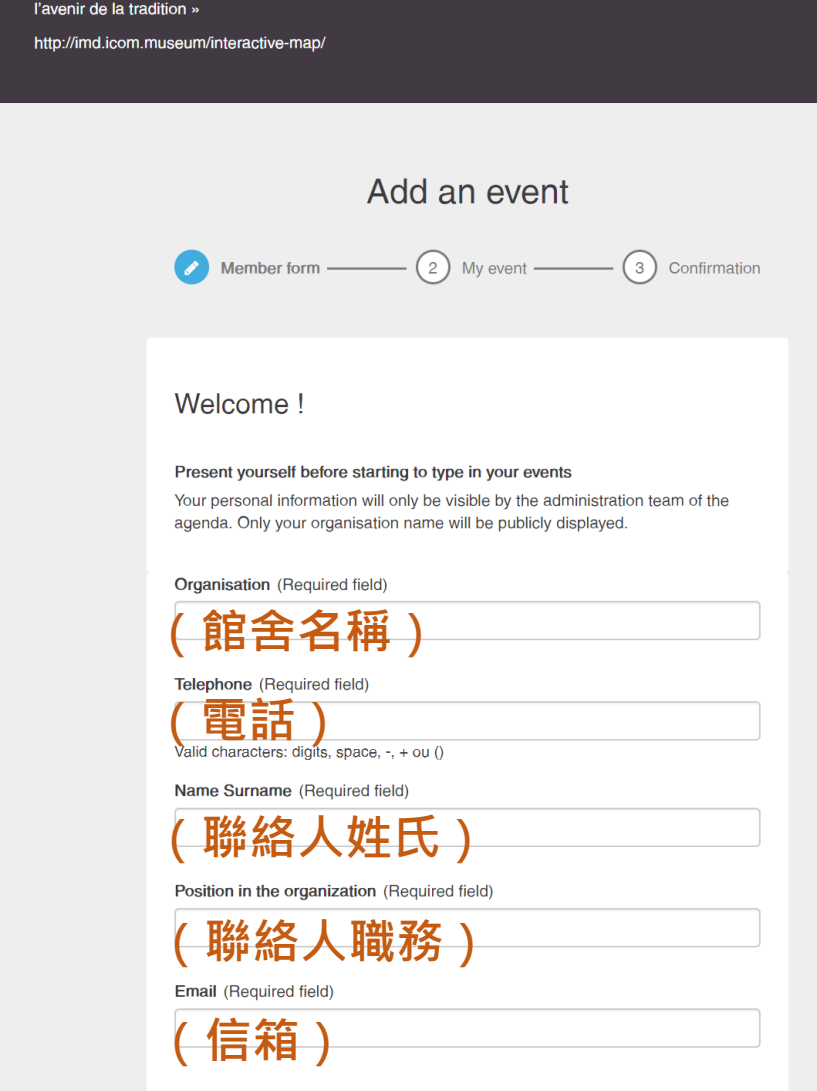

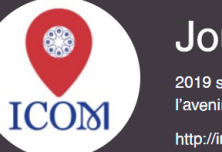

#### Journée Internationale des Musées

2019 sera centré autour du thème : « Les musées, plateformes culturelles

 $\alpha$ 

- 2-1 編輯My event
- 選擇活動類型

#### Add an event My event  $-$ Member form -Confirmation 3

Museums, promote your International Museum Day activities on a world map. For more information: imd@icom.museum

Type of activity (Required field)

H)

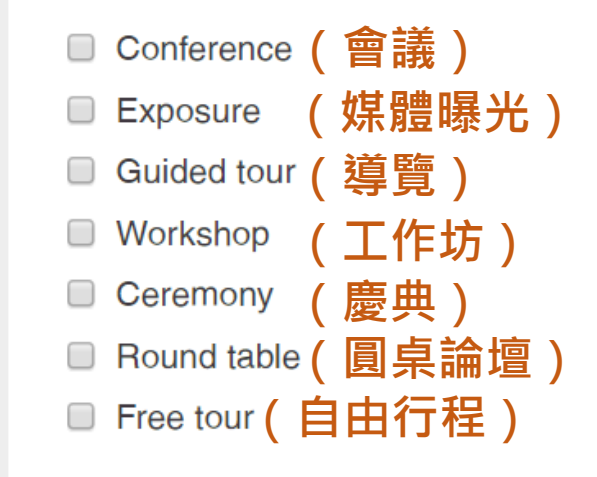

• 2-2 編輯My event

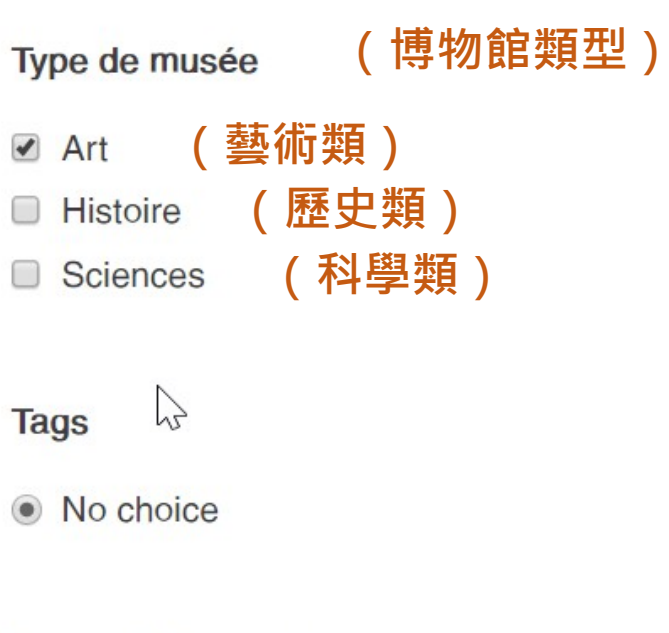

Image of the event

**活動圖片(圖片大小至少300pixels)**

Load an image of at least 300 pixels width

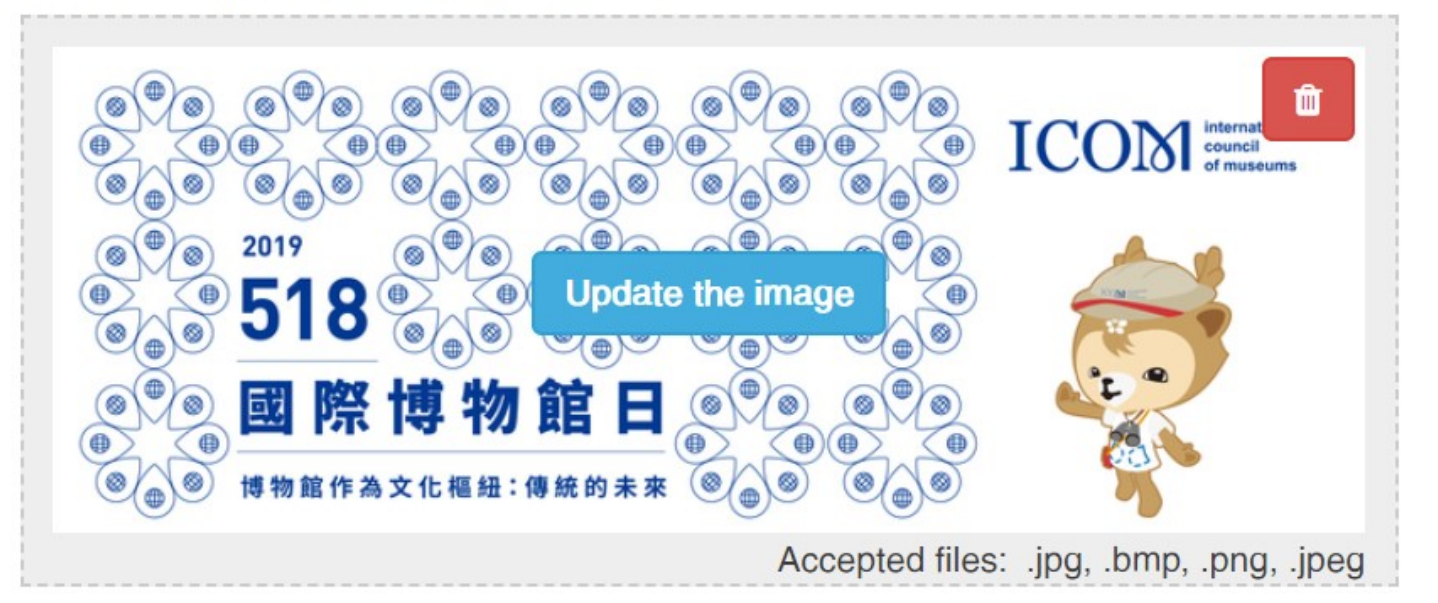

- 2-3 編輯My event 可輸入English、中文或 其他語言
- 可在關鍵字中輸入 #IMD2019 參與標籤活 動

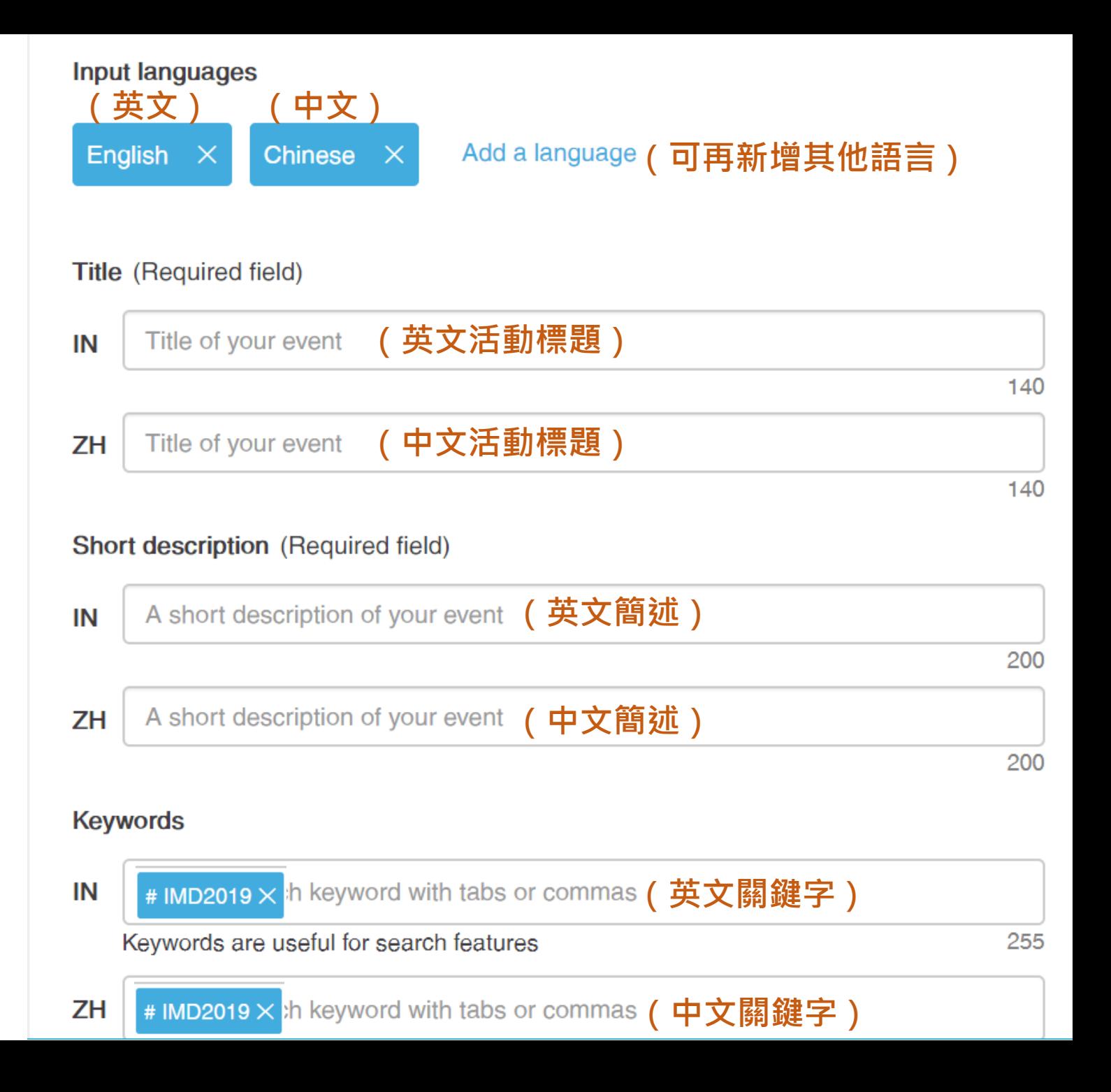

• 2-4 編輯My event

Long description (英文活動詳細描述)

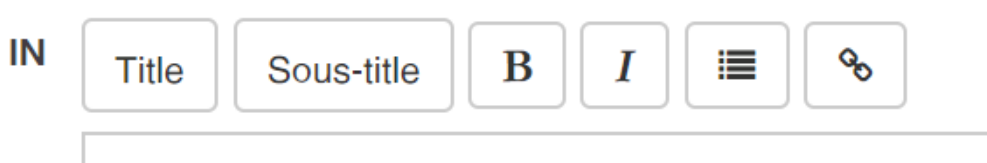

Type in a detailed description of your event.

10000

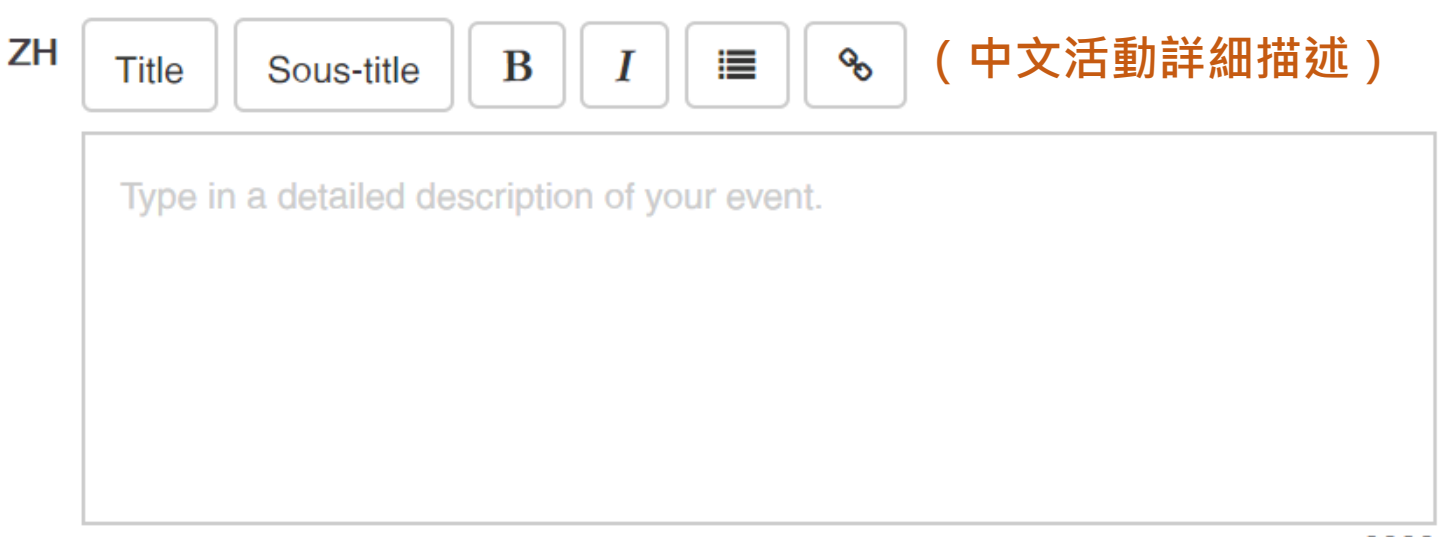

Attendence conditions, pricing

**2.編輯活動資訊**

• 2-5 編輯My event

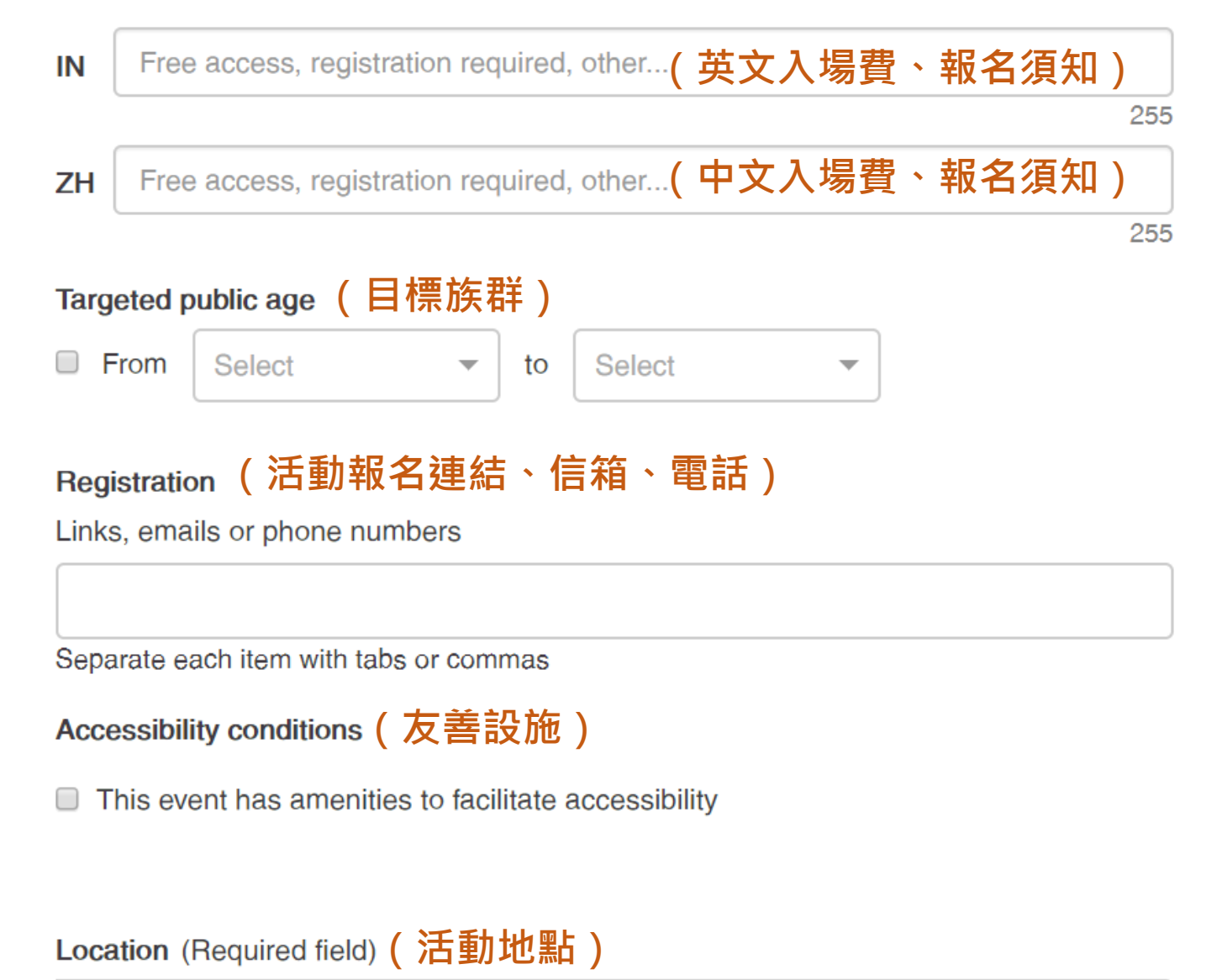

Type the name of the location of the event

If no location matches the name, add a new location by clicking on 'Create a new location'

Q

#### • 2-6 編輯My event 活動地址新增,可先新 增Taiwan字樣,點選 Create a new location

#### **Location** (Required field)

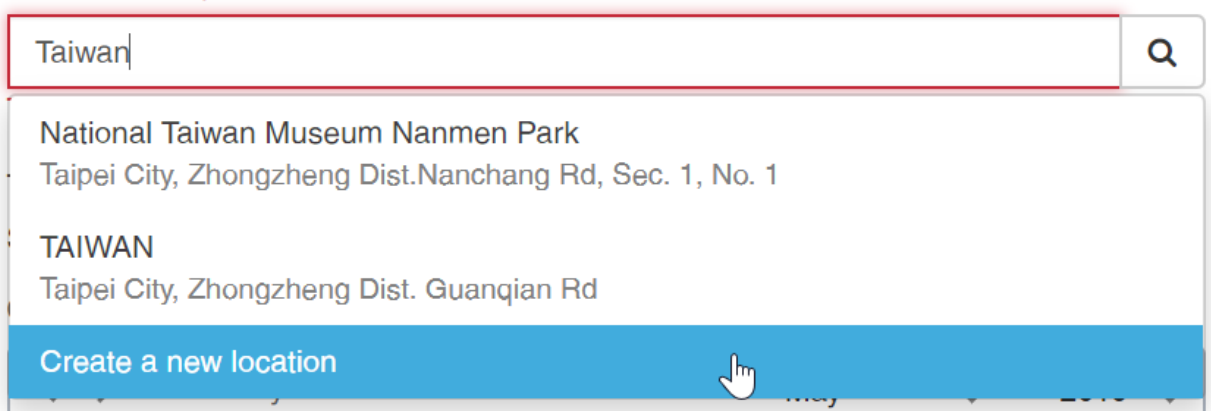

• 2-7 編輯My event 輸入點選Create a new location後,設定新的地 址資訊,點選Create 。

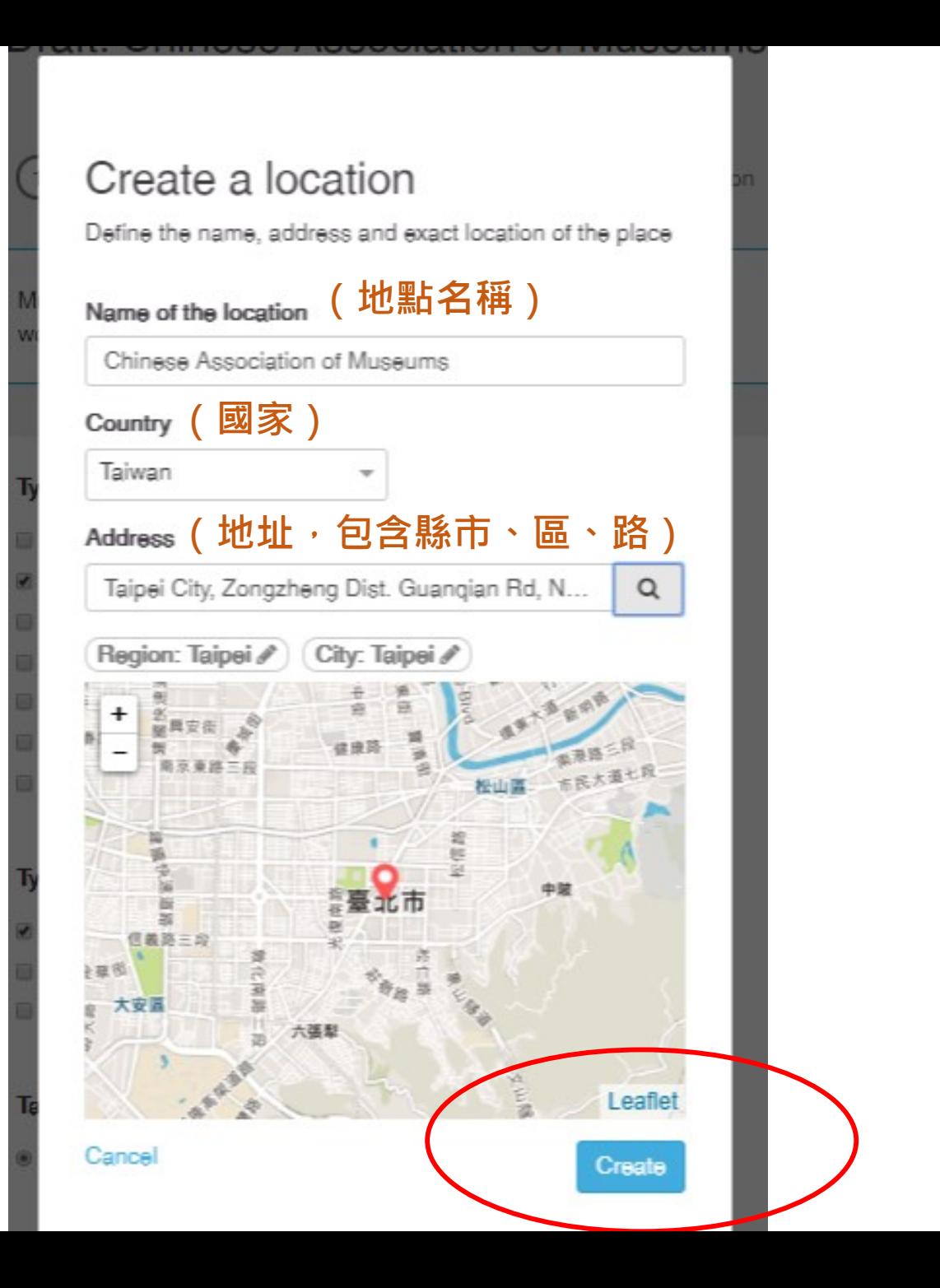

• 2-8 編輯My event 設定活動時間,設定完成 後點選Create the event

Timings (Required field) Help Specify timings for your event

One timing is defined on the 08/05/2019 - clear all timings

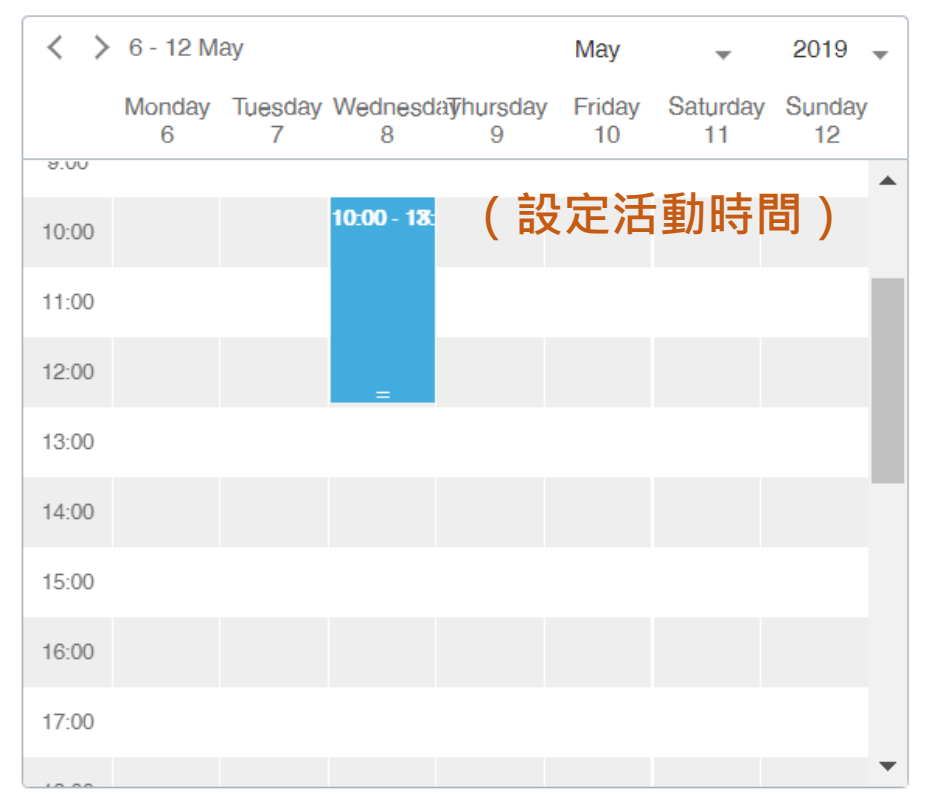

Define a recurring event

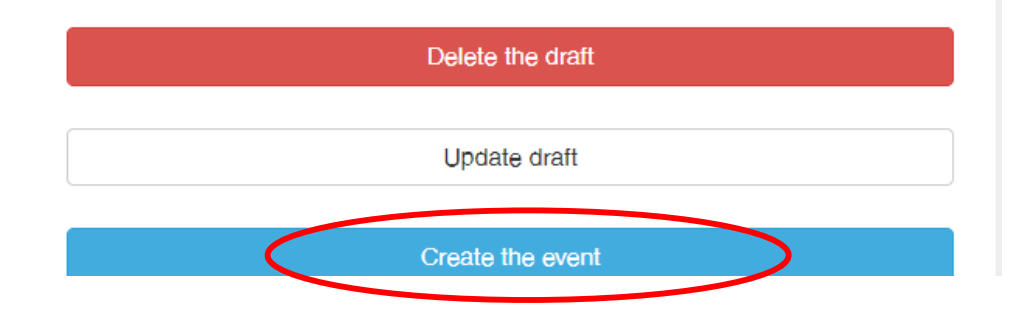

#### **3.新增活動完成**

• 活 動 輸 入 完 成 後 , 將 由 ICOM進行活動頁面審核 (大約1-2天),審核通過, 將發信通知。

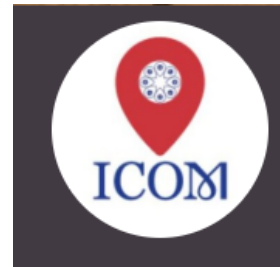

#### International Museum Day | Journée Internationale des Musées | Día Internacional de los Museos

Museums as Cultural Hubs: The Future of Tradition Musées, plateformes culturelles: l'avenir de la tradition Museos como ejes culturales: El futuro de la tradición

http://imd.icom.museum/interactive-map/

#### The submission of your event is complete

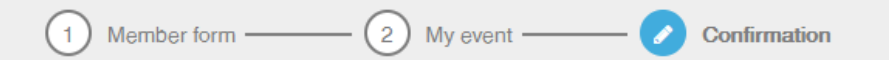

Thank you for your contribution !

View my event

Add another event

List all my events

Contact the agenda administrators

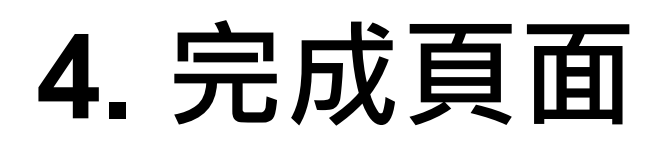

- 審核通過後,可於 518國際博物館日平 台露出,館舍活動、 展覽或館舍地點相 關訊息。
- 登入連結: https://openagenda [.com/jim2019?lang](https://openagenda.com/jim2019?lang=en) =en

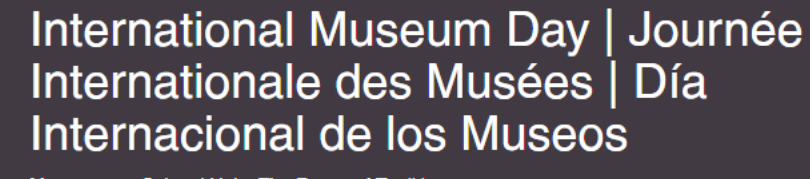

Museums as Cultural Hubs: The Future of Tradition Musées, plateformes culturelles: l'avenir de la tradition Museos como ejes culturales: El futuro de la tradición

http://imd.icom.museum/interactive-map/

**ICOM** 

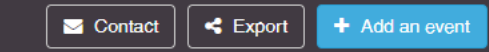

64 upcoming events - Include passed events

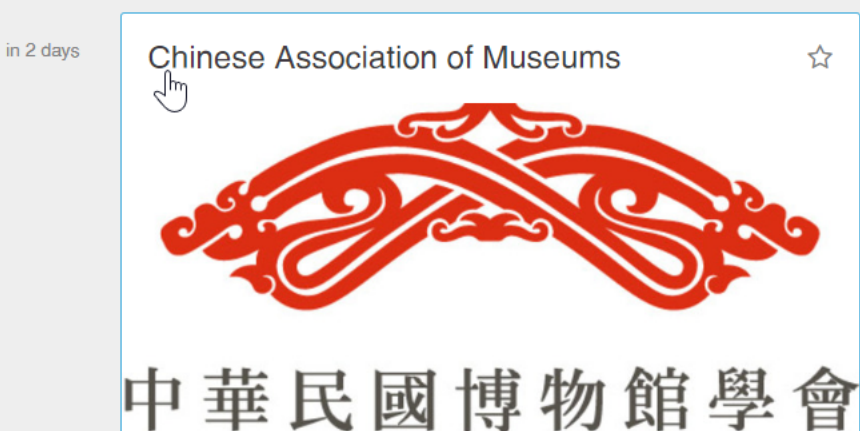

Chinese Association of Museums Our membership consists of supporters and enthusiasts who are concerned with the development of museums in Taiwan.

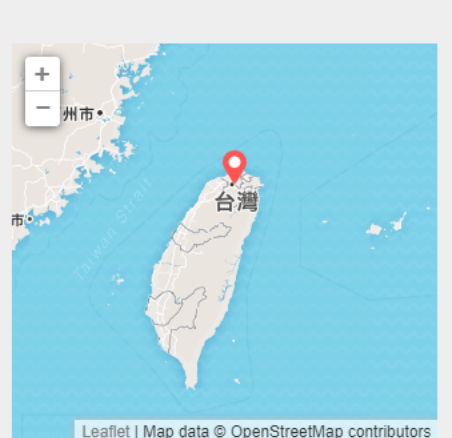

Q

Search in this agenda

Search when I move the map